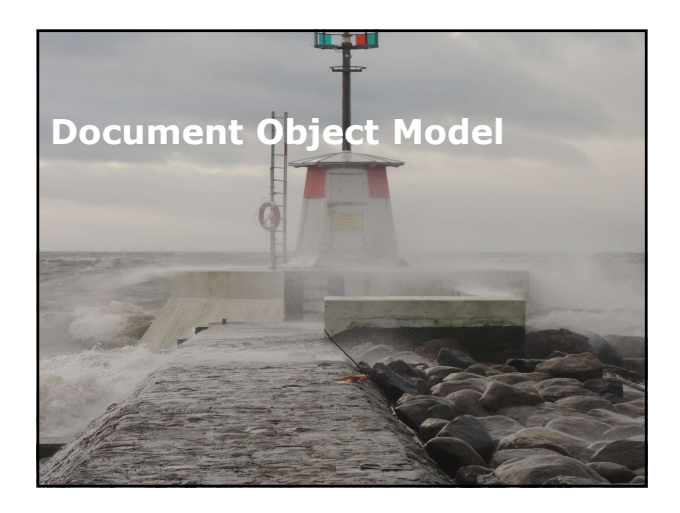

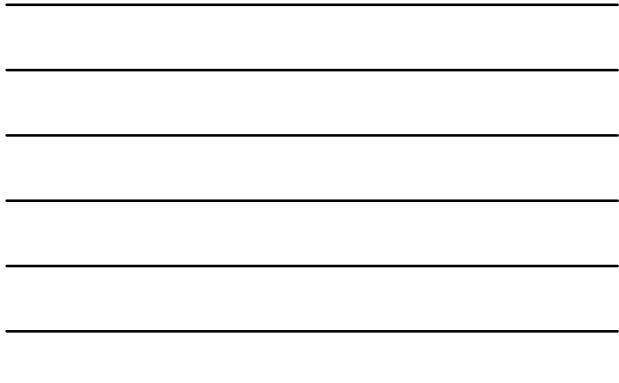

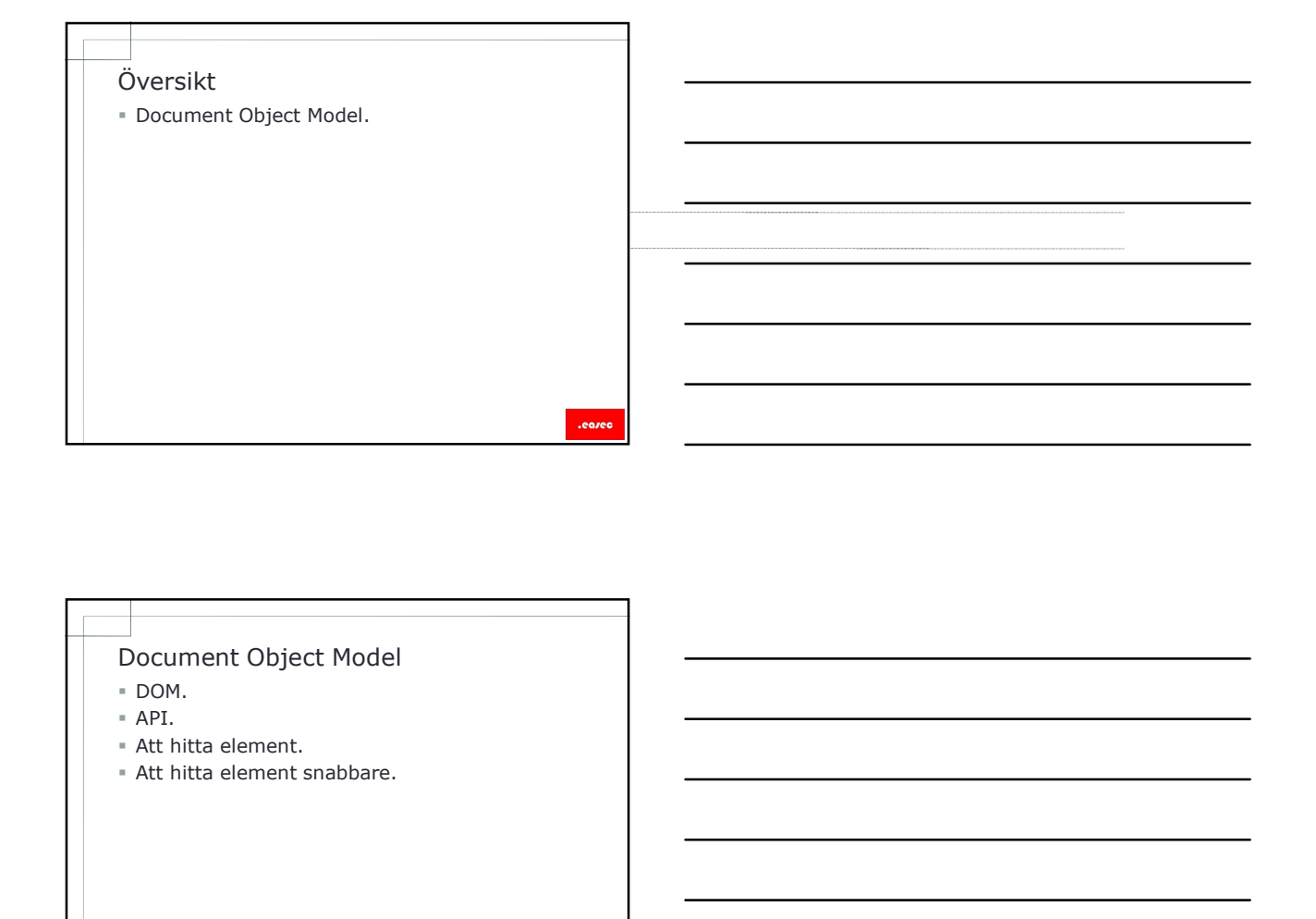

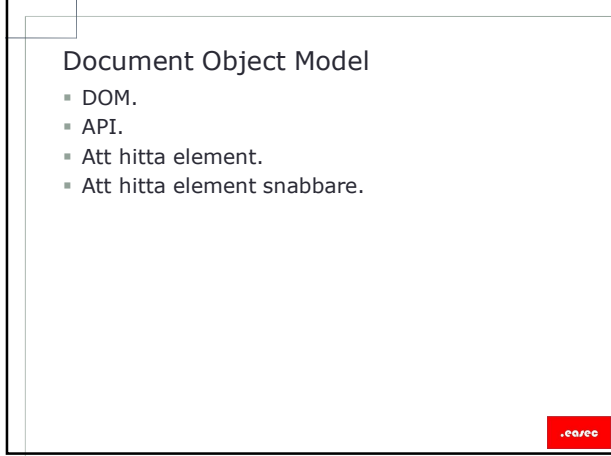

# DOM **DOM DOM**

- Alla moderna webbläsare implementerar en objektmodell kallad för DOM, framtaget av W3C.
- Representerar struktur för en webbsida.
- Tillhandahåller ett API som gör det möjligt att skriva JavaScript kod för att hantera sidan.
- Defininerar egenskaper som JavaScript kan förändra för ett element och vad som kan göras med sidan.
- DOM är designat för att vara oberoende av programmeringsspråk, men webbläsare har stöd för JavaScript.

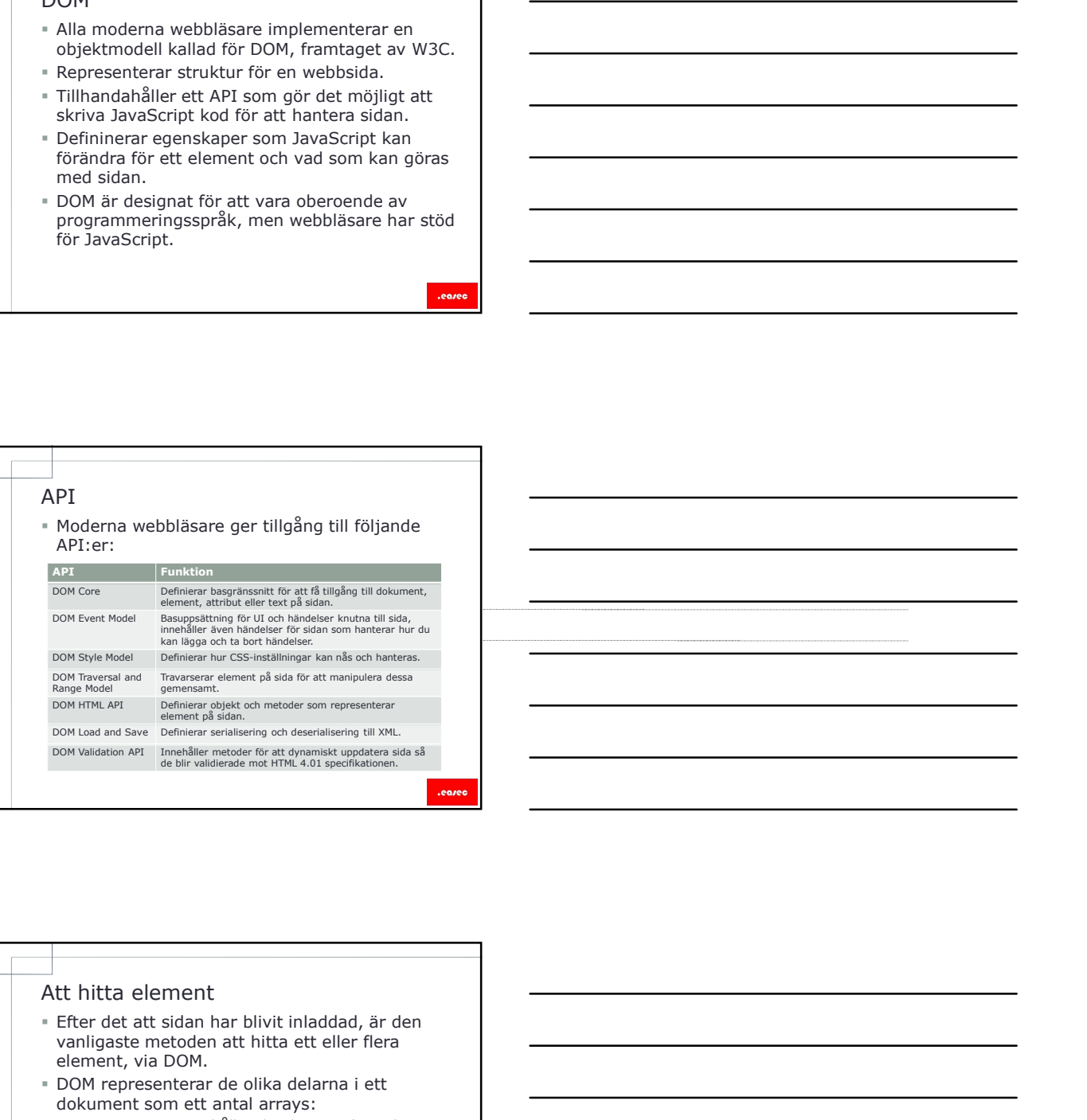

- vanligaste metoden att hitta ett eller flera element, via DOM.
- DOM representerar de olika delarna i ett dokument som ett antal arrays:
	- Forms array, innehåller detaljer om formulär.
	- Images array, innehåller detaljer om bilder.
	- Links array, innehåller detaljer om länkar.
	- Anchors array, innehåller detaljer om alla  $\langle$ a $\rangle$ tags.
	- Applets array, innehåller detaljer om alla applets.

<input type="text" name="namnBox" id="namnBoxId" /><br></form>

Att hitta element (forts.)<br>
Att hitta element (forts.)<br>
<form name="kontaktForm"><br>
</form  $\frac{1}{(10^{111})^{10}}$  ="kontaktForm"<br>  $\frac{1}{(10^{111})^{10}}$  ="kontaktForm" are representerar formuláret<br>
decument: formal["kontaktForm"] // Tillgång till DOM-objekt som representerar formuläret document.forms[0] document.forms["kontaktForm"] document.forms.kontaktForm document.kontaktForm

// Tillgång till DOM-objekt som representerar namnBox document.forms.kontaktForm.elements[0] document.forms.kontaktForm.elements["namnBox"] document.forms.kontaktForm.namnBox document.kontaktForm.namnBox

.ea

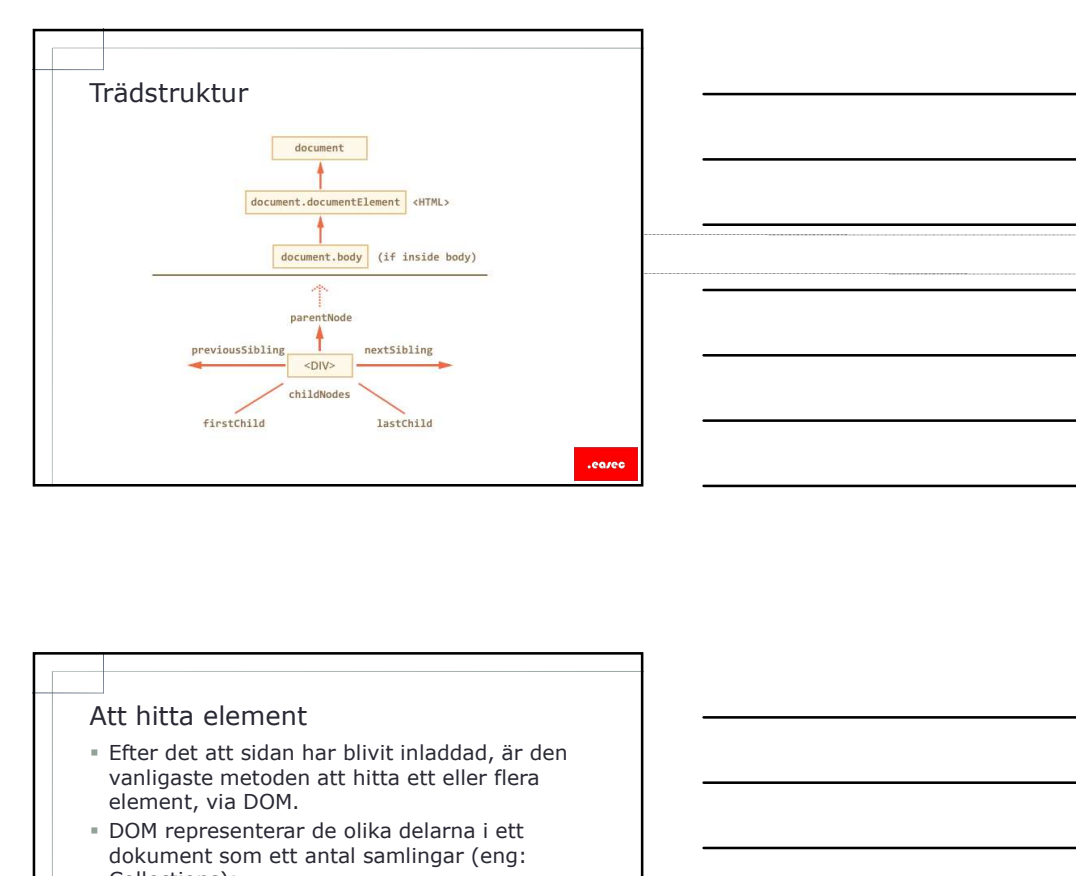

- vanligaste metoden att hitta ett eller flera element, via DOM.
- DOM representerar de olika delarna i ett dokument som ett antal samlingar (eng: Collections):
	- Elements, innehåller detaljer om element.
	- HTML attribute, innehåller detaljer attribut.
	- Text inuti HTML, innehåller detaljer om text.
	- Kommentarer, innehåller detaljer om kommentarer.

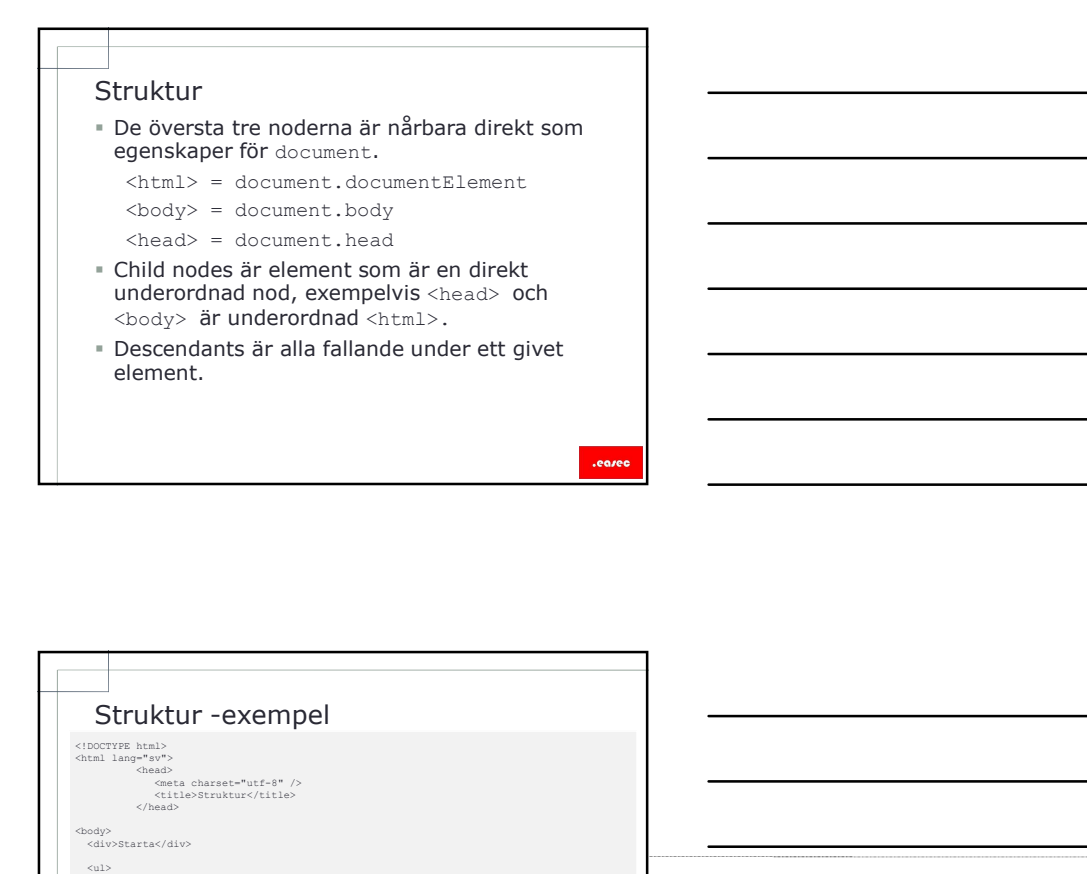

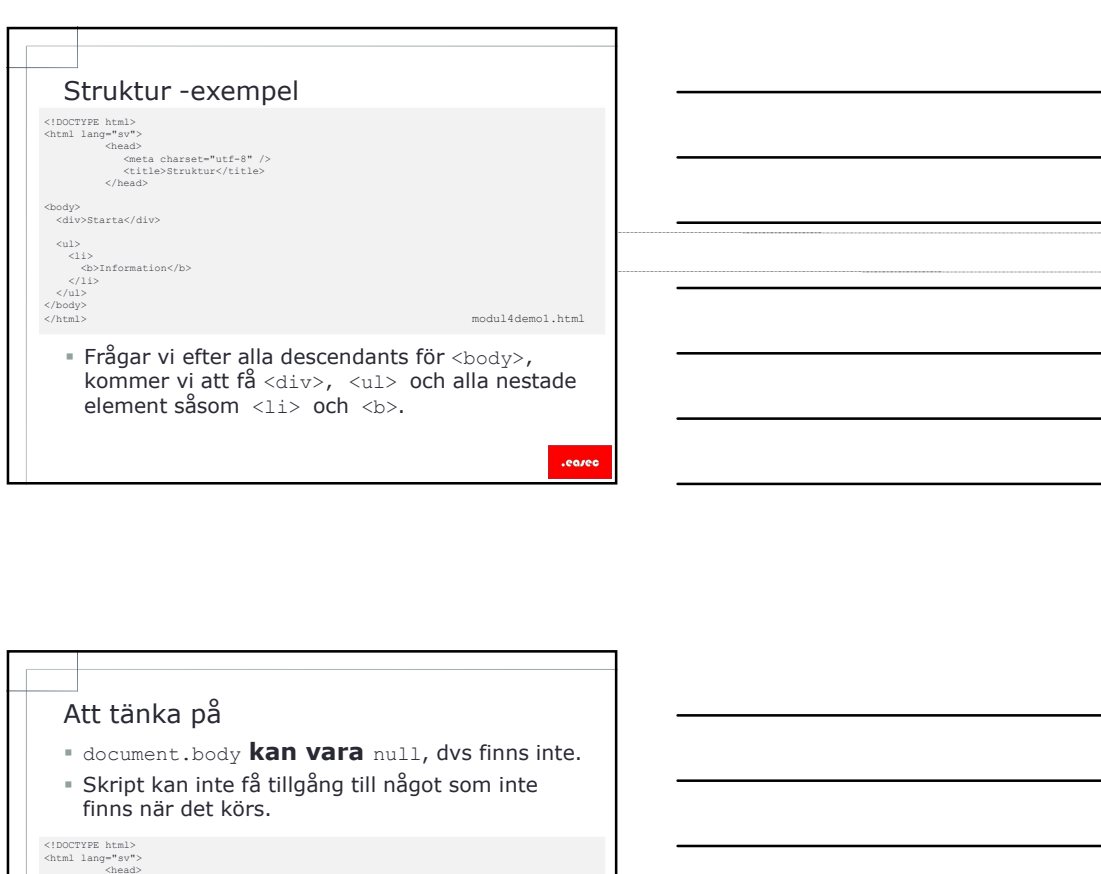

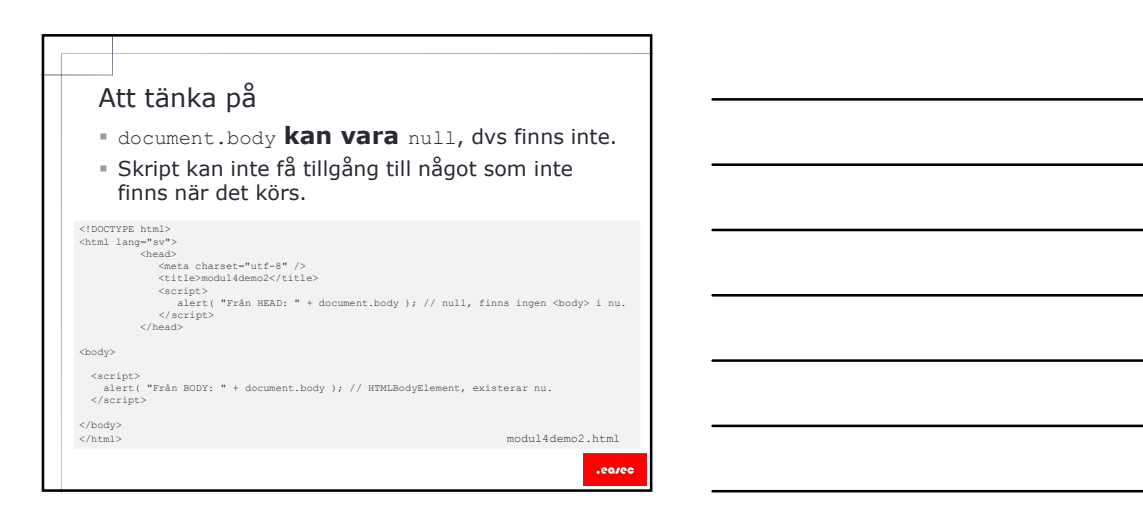

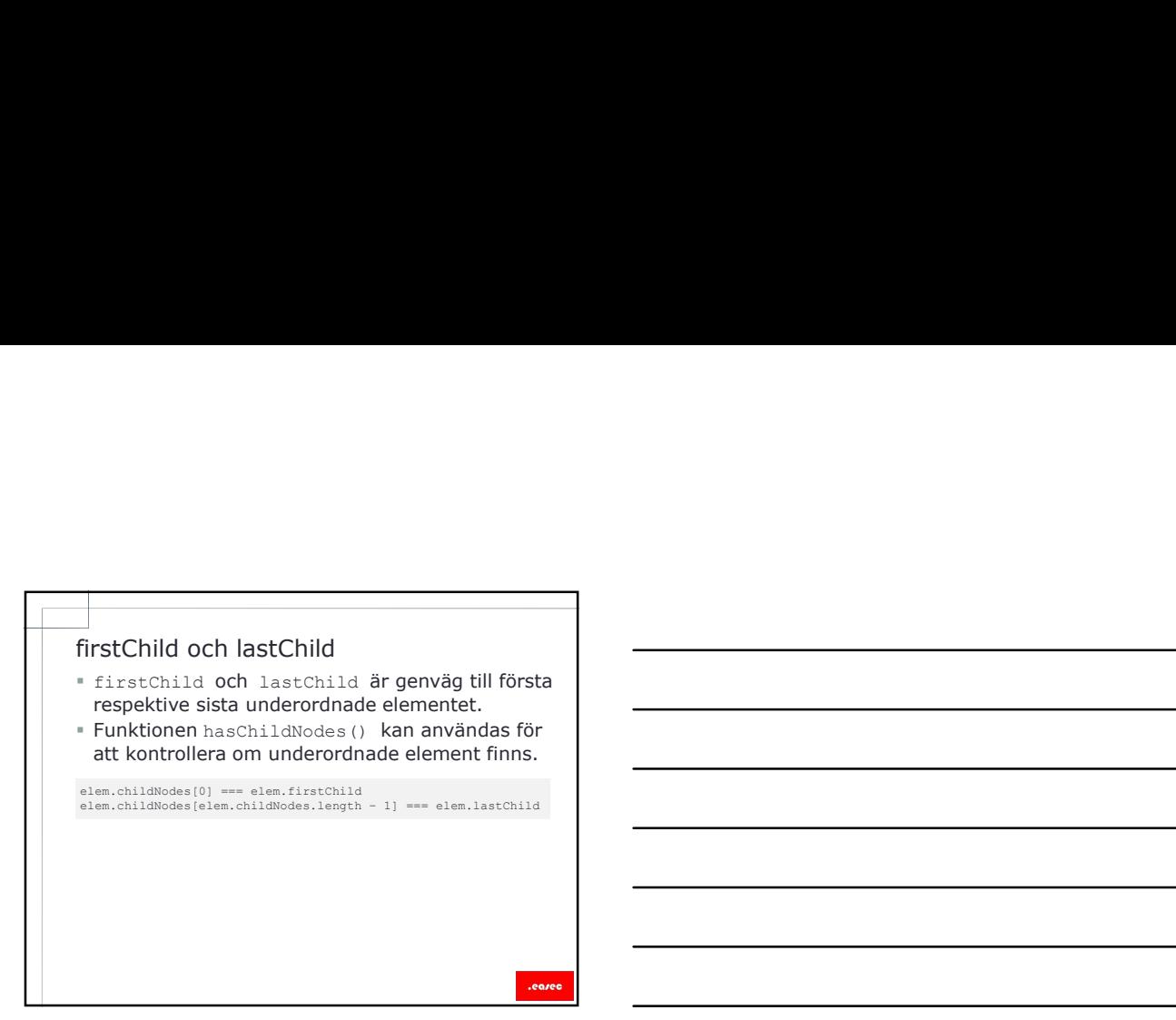

## DOM collection

- Vid första blicken ser childNodes ut som array, men är en speciell typ av collection.
- Två saker att tänka på:

- Vi kan använda for..of.<br>
for (let node of document.body.childNodes) {<br>
alert(node); // visar alla noder från collection<br>
}<br>
- Vi kan inte använda metod för array. alert(node); // visar alla noder från collection<br>}

alert(document.body.childNodes.filter); // undefined (det finns ingen filter metod!)

alert( Array.from(document.body.childNodes).filter ); // kan användas

.earer

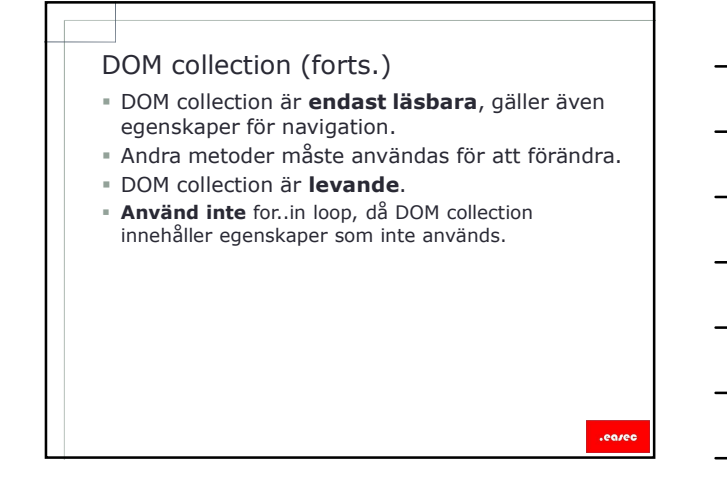

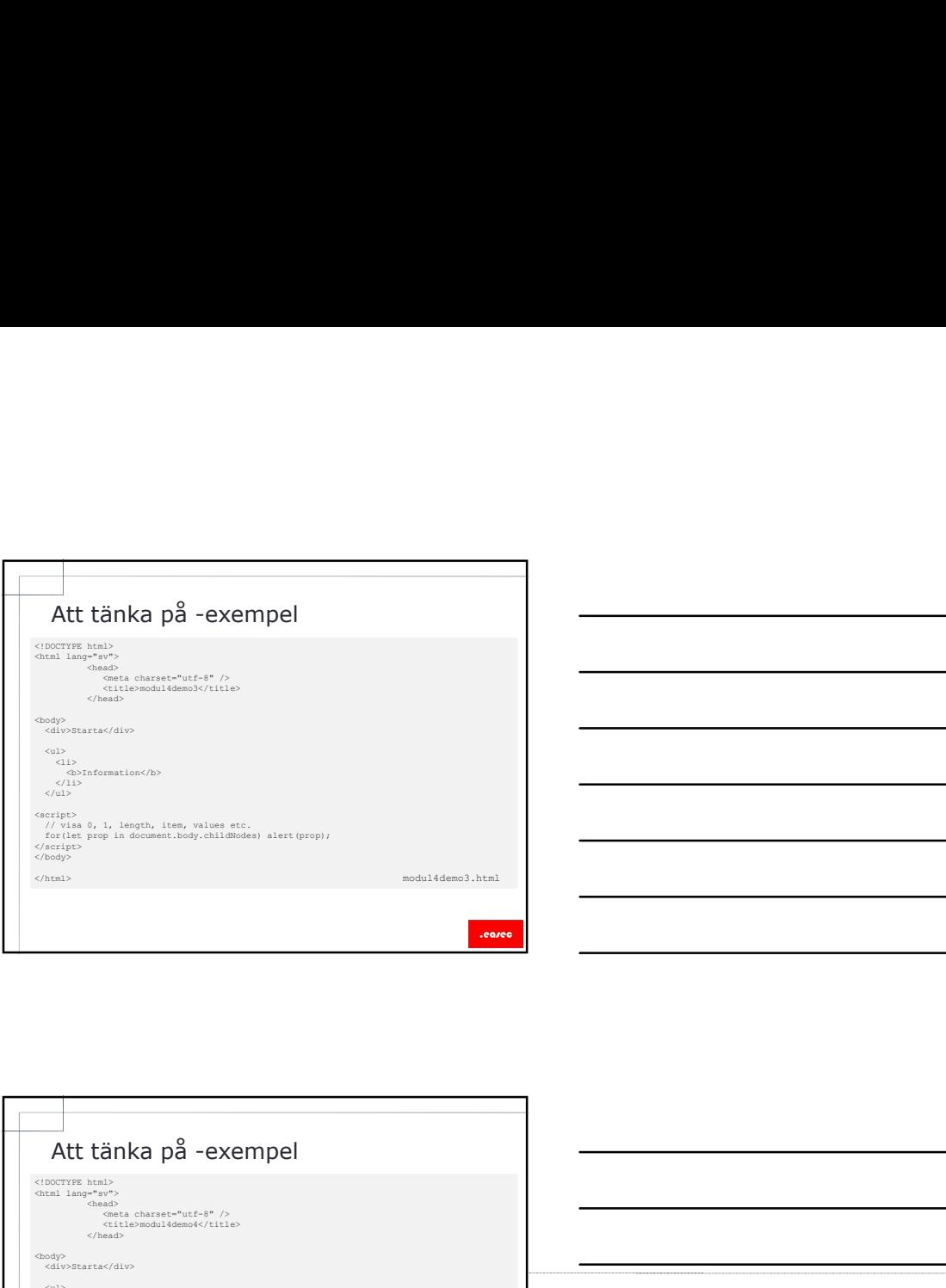

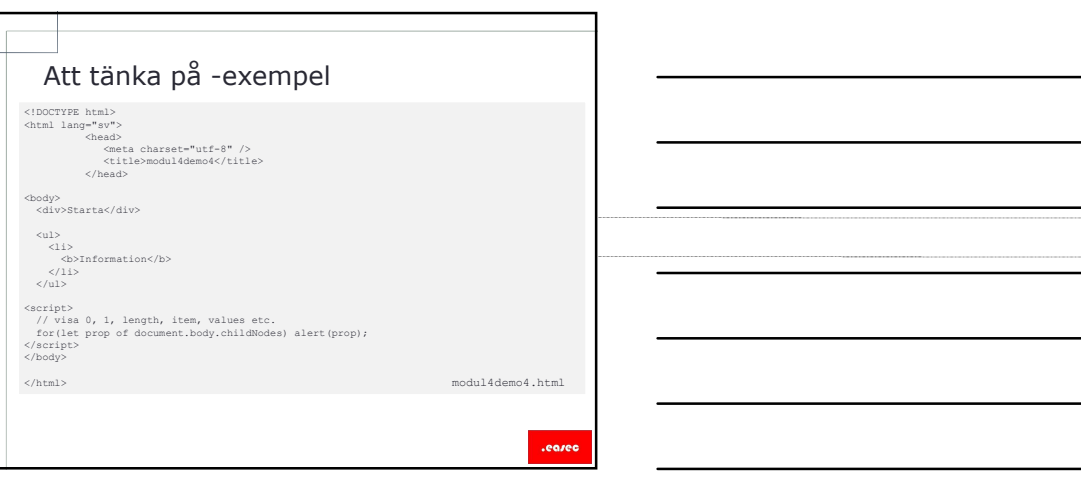

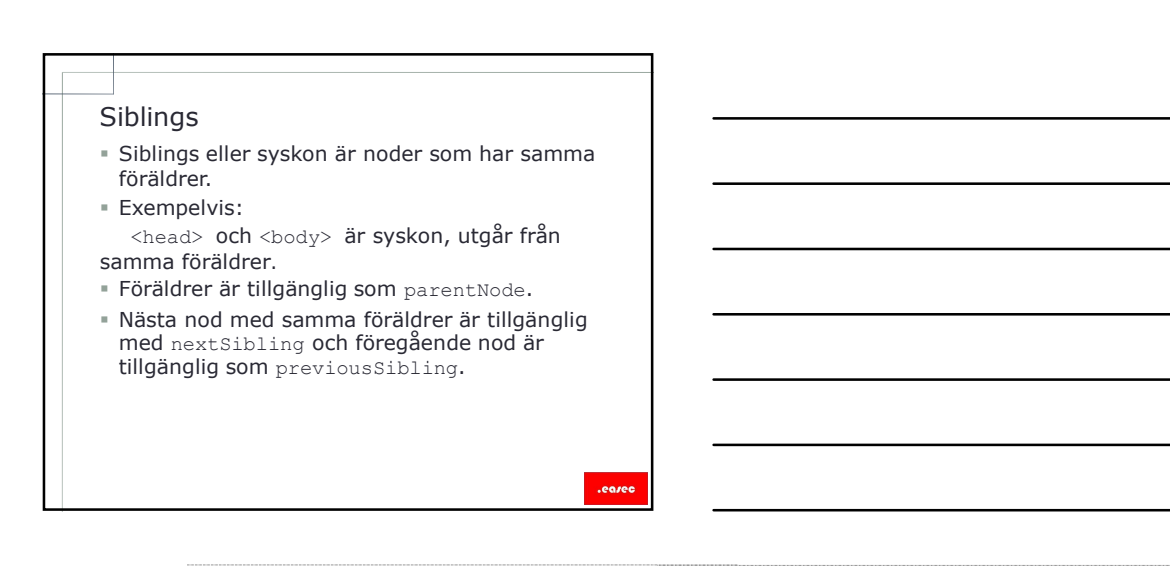

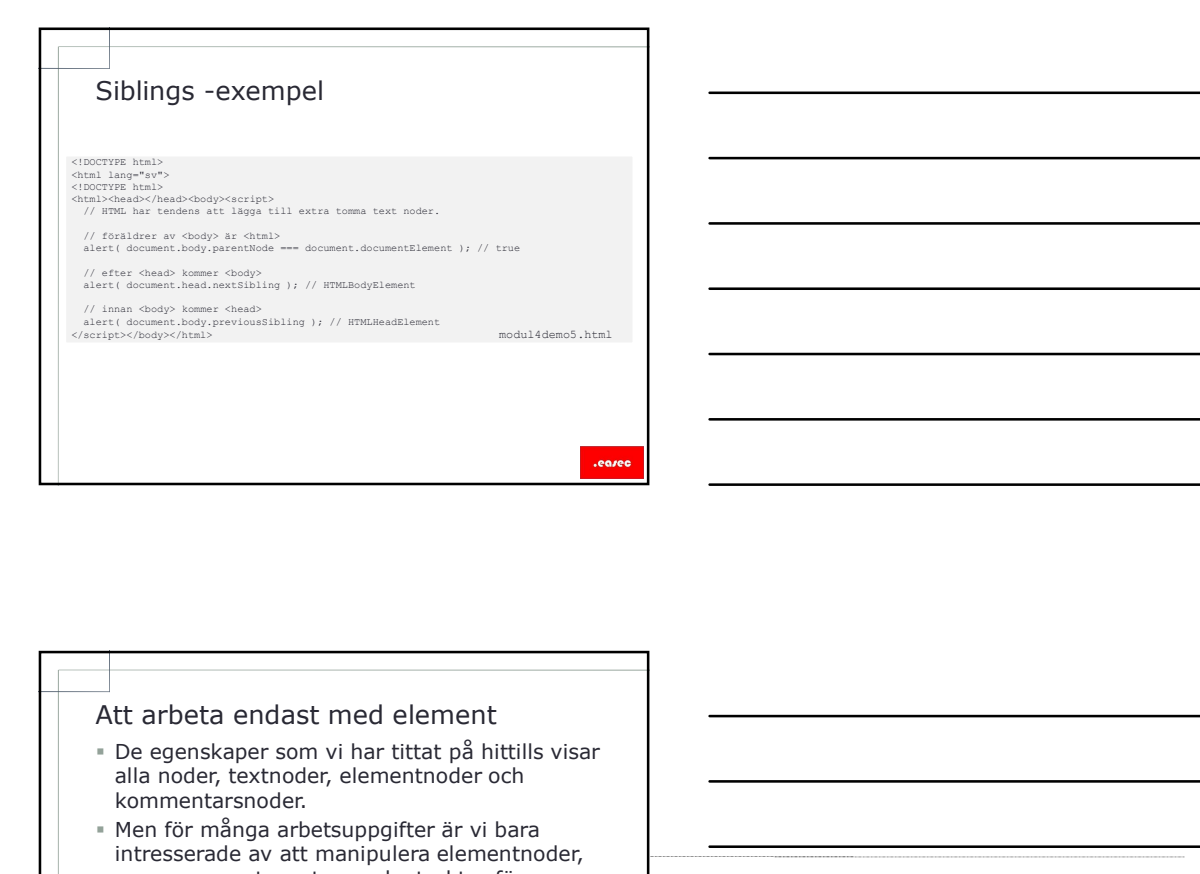

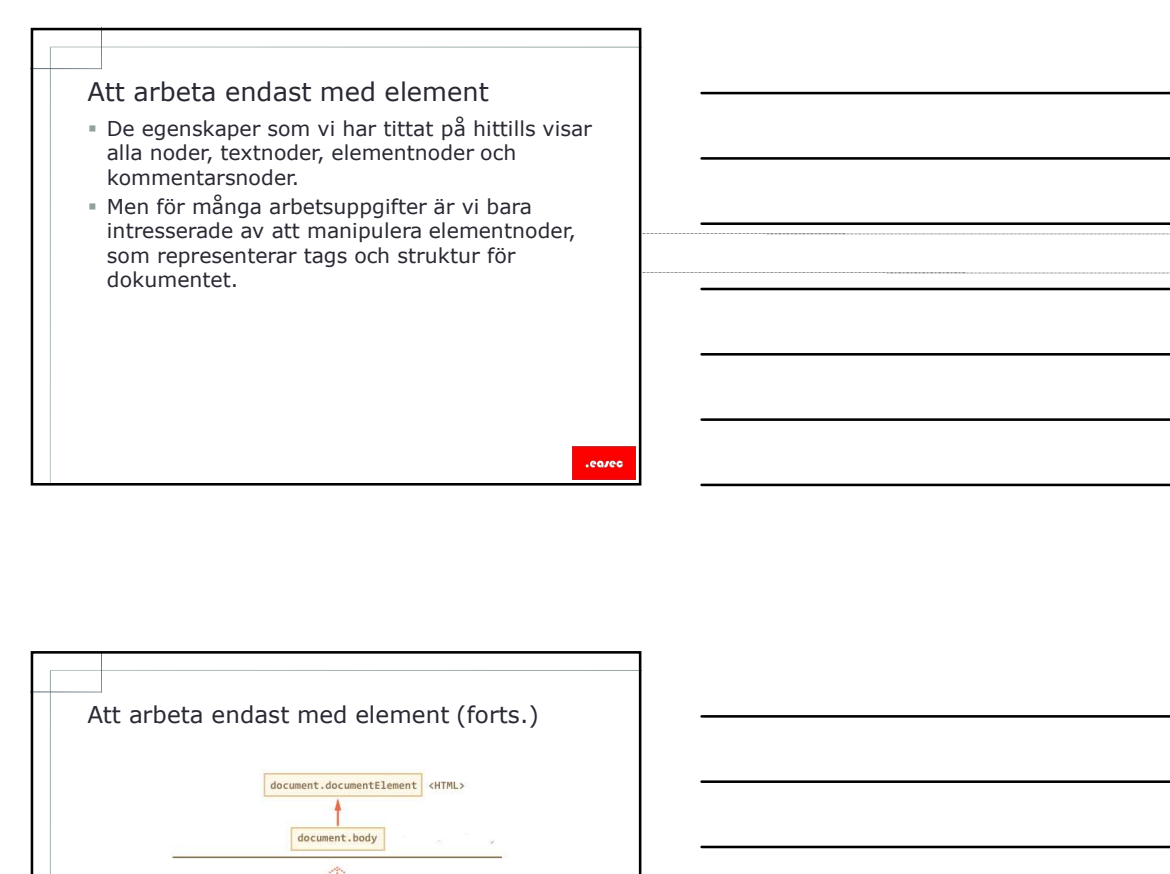

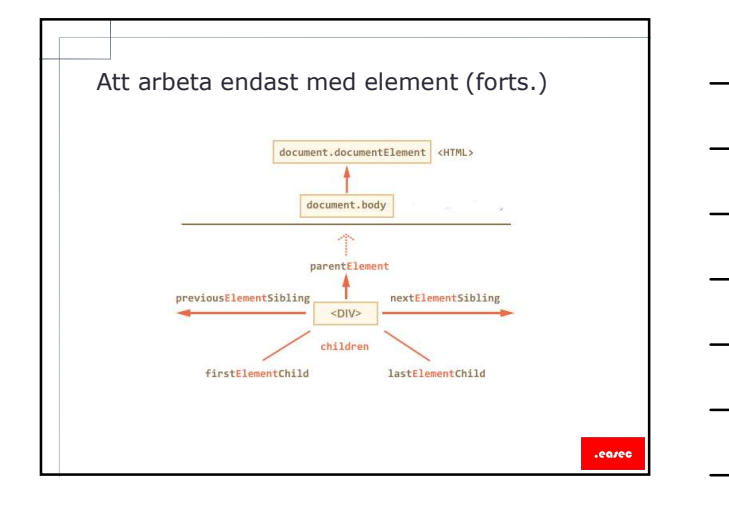

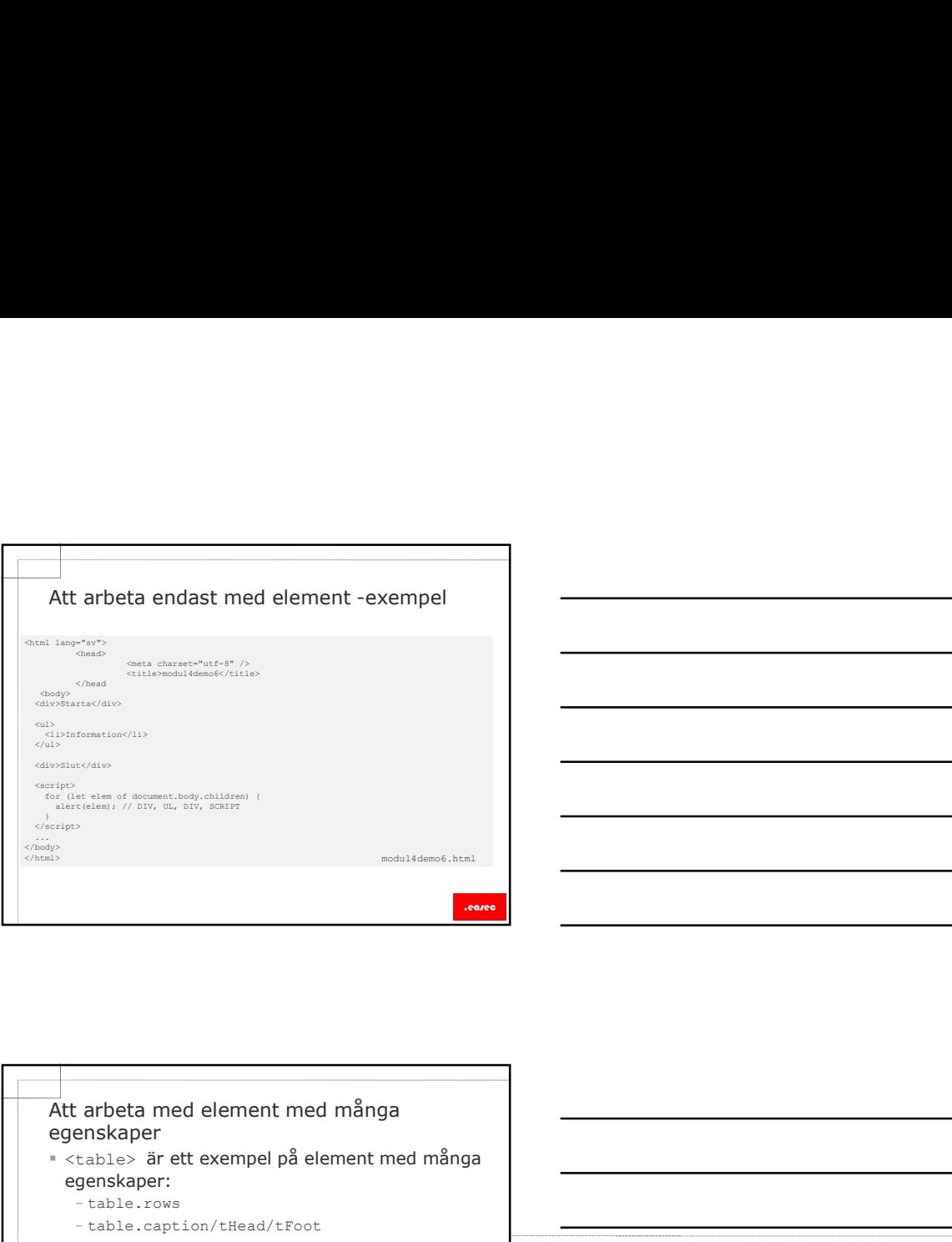

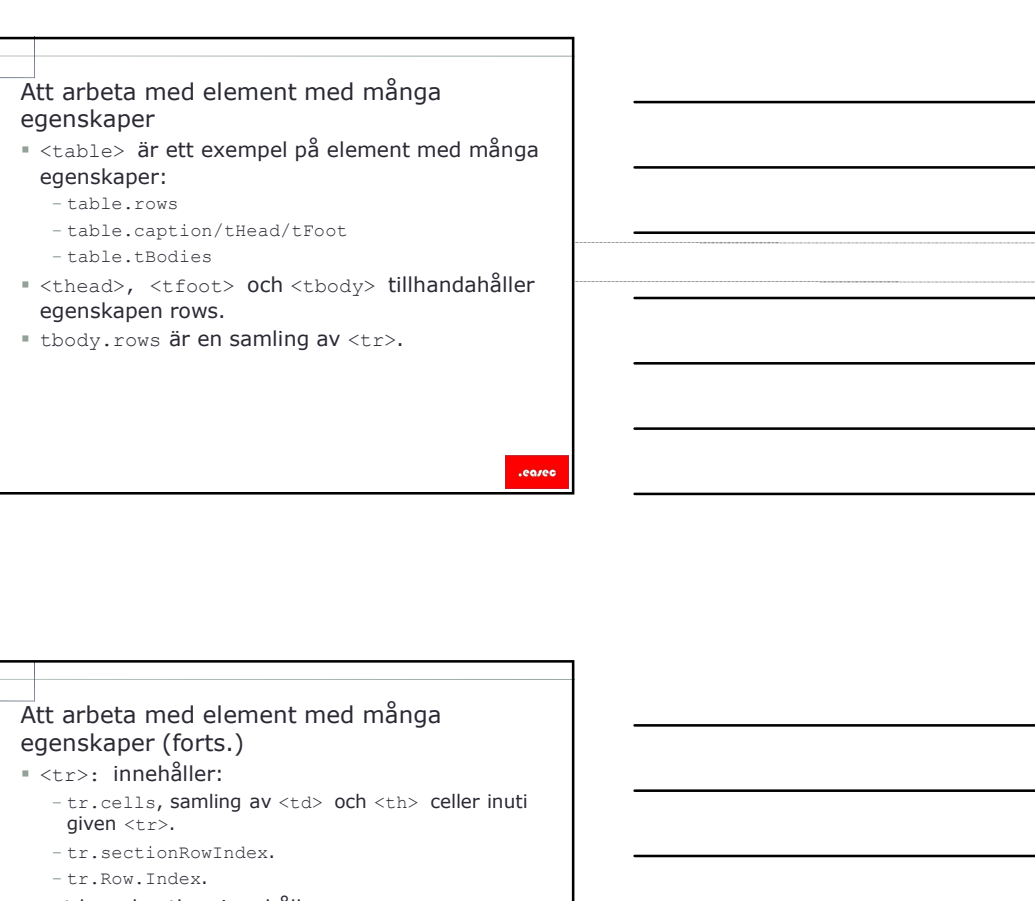

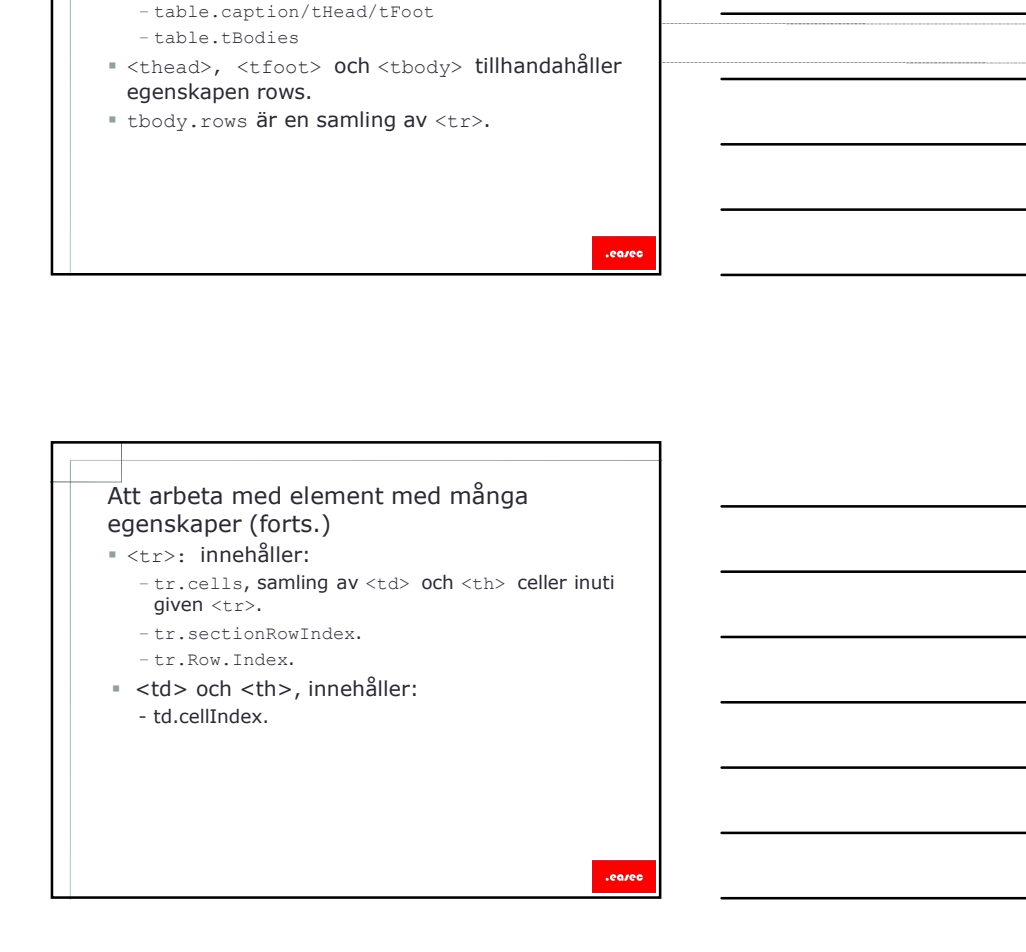

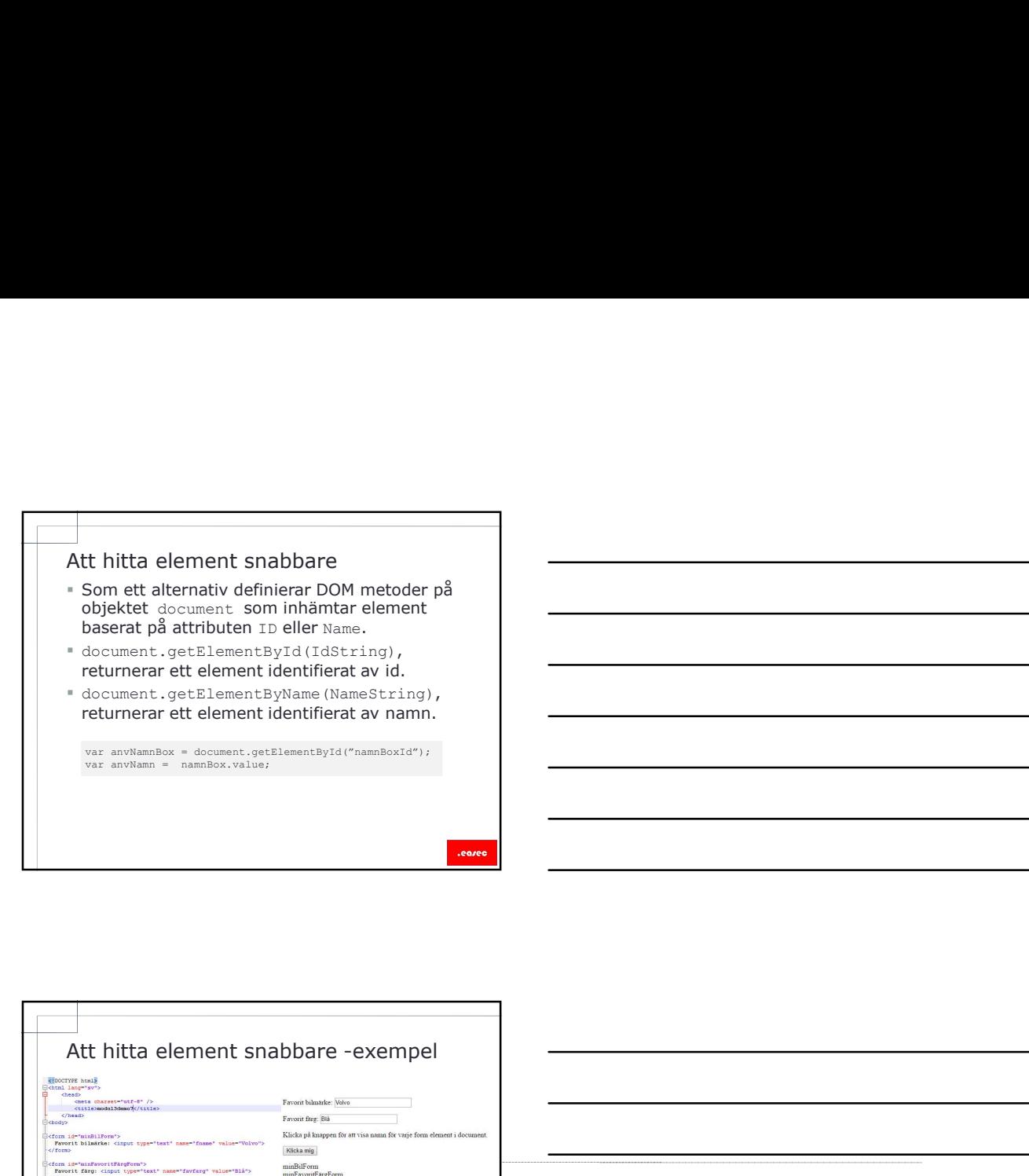

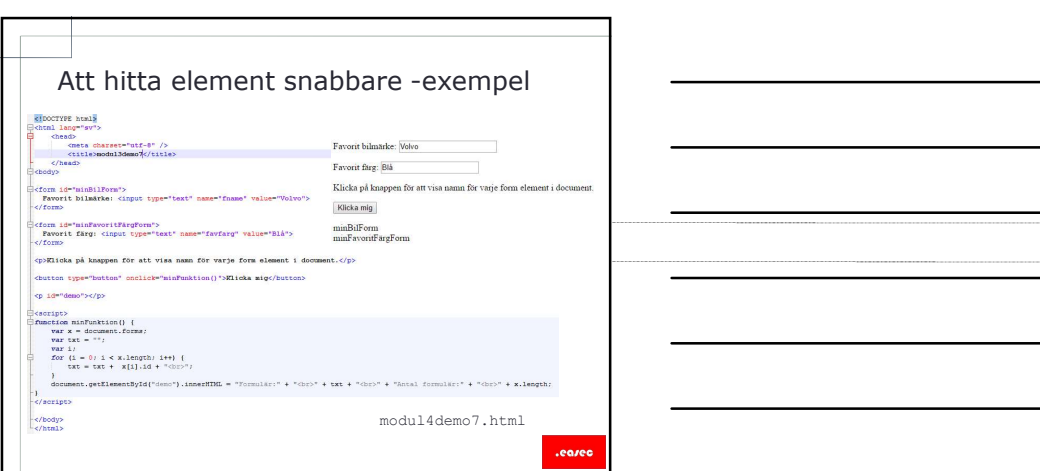

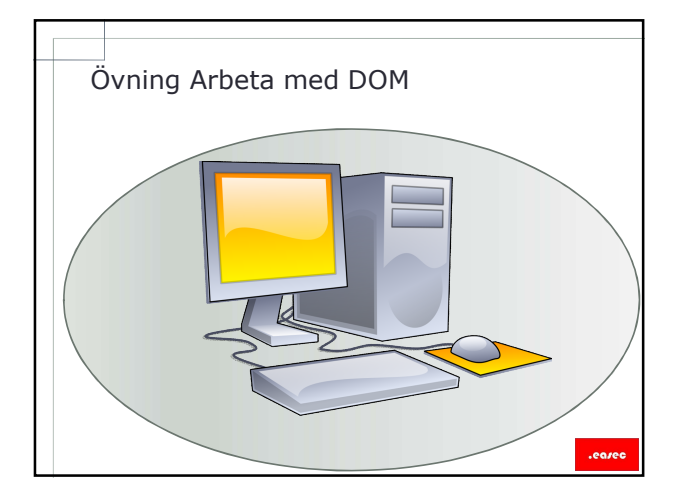

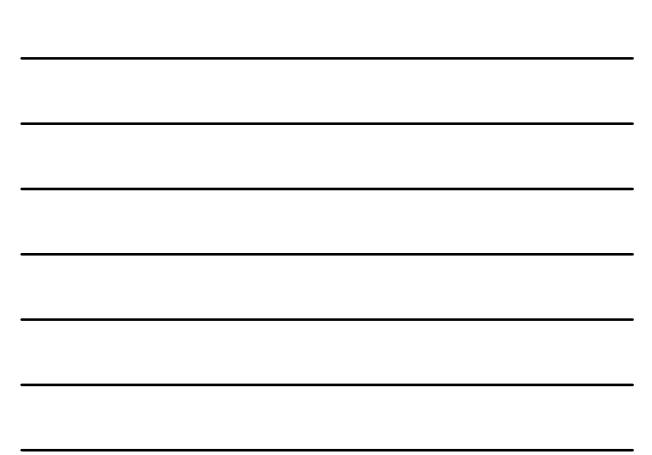

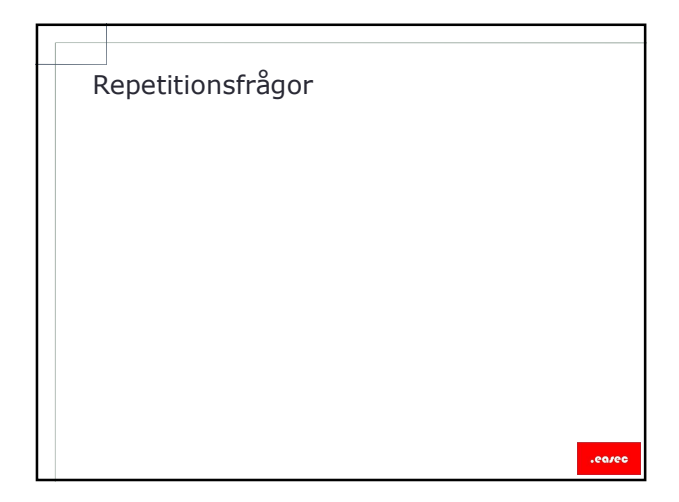